**Arq. Francisco Haroldo Alfaro Salazar** Director de la División Ciencias y Artes para el Diseño UAM Xochimilco

# INFORME FINAL DE SERVICIO SOCIAL

Instituto de Investigaciones Antropológicas Universidad Nacional Autónoma de México

**Periodo:** 12 de Septiembre del 2022 al 10 de Abril del 2023

**Proyecto:** Publicaciones del Instituto de Investigaciones Antropológicas

**Clave:** XCAD000330

**Responsable del Proyecto:** M.A.V. Martha Elba González Serrano

**Asesor Interno:** Dra. Silvia Zarid Álvarez Lozano **Número económico:** 21785

> **Alumna:** Garibay Delira Mayra Cristina **Matrícula:** 2182037405 **Licenciatura:** Diseño de la Comunicación Gráfica **División de Ciencias y Artes para el Diseño Celular:** 55 69 08 79 89 **Correo electrónico:** 2182037405@alumnos.xoc.uam.mx

### 1. Introducción

El servicio social es parte fundamental en el término de cada egresado, se trata de contribuir con lo aprendido, de todo lo que nos deja la casa de estudio a la sociedad. Como estudiante de la licenciatura en diseño de la comunicación gráfica, resulta de suma importancia esta contribución a la labor social, ya que nos brinda experiencia que enriquece los conocimientos adquiridos en la universidad.

Dentro del Departamento de Publicaciones del Instituto de Investigaciones Antropológicas se muestran los resultados de las investigaciones realizadas en las áreas de arqueología, antropología social, etnología, etnohistoria, antropología física y lingüística, así como de otras disciplinas relacionadas con el estudio de las sociedades, las cuales contribuyen a la compresión del presente y el pasado de las civilizaciones humanas.

Nuestra contribución fue necesaria para facilitar la organización y la formación de las publicaciones, hablando especialmente de los catálogos de imágenes que se nos iban proporcionando.

Por otro lado, en cuanto a la página web, debido a que trabajan con gestor editorial y no cuentan con un diseñador con conocimientos en el área, era necesario un rediseño para que la lectura de la diagramación sea más ligera y fluida, y que permita que el espectador pueda encontrar fácilmente la información que necesita y tener una lectura más descansada.

Debido a la actual situación causada por el COVID-19, tanto el término de la carrera como el inicio del servicio social fueron vía remota, por lo que todas las actividades realizadas se trabajaron con intercambio de archivos y se trabajó con equipos personales. La comunicación que se empleaba fue con correo electrónico, whatsapp, videoconferencias en Zoom y Google Mets, y documentos en la nube.

Dentro del servicio social que presté para el instituto de Investigaciones Antropológicas, tuve la fortuna de coincidir con una compañera de carrera, por lo que, en cuanto se notó esta casualidad, la M.A.V. Martha Elba González empezó a asignarnos trabajos para su elaboración en conjunto.

### 2. Objetivo general

Apoyar a la Institución de Investigaciones Antropológicas con el control de imágenes que reciben, su organización, revisiones, observaciones, y ediciones de las mismas, con el fin de dejarlas listas para la formación de las publicaciones. También apoyar con el re-diseño de su página web, sus técnicos actualmente están trabajando para darle el formato correcto pueda estar en funcionamiento

### 3. Actividades realizadas

En general, el trabajo que se realizó para el instituto fue primordialmente el control de imágenes que les llegaban, para tener un correcto orden y detectar fallas en imágenes o cuadros que se vayan a ocupar para la formación de las ediciones.

Posteriormente, para las publicaciones en puerta comenzamos a editar las imágenes que se nos brindaban para darles el formato y color correcto para salir a impresión.

Finalmente apoyamos en el rediseño de la página web de la institución, ya que necesitaban que el desplazamiento por la misma fuera más intuitivo, y que siguiera conservando la imagen de la institución.

### *Actividades realizadas*

### ● *Revista de Estudios de Antropología Biológica Vol.20*

Esta fue la única publicación para una revista digital, por lo que se requirió hacer su cuadro de control y posteriormente edición de las imágenes que contenía, en este caso todas la imágenes, gráficas y cuadros originales estaban en formato Word, por lo que se tuvieron que extraer las imágenes y darles el final que se requería: 300 dpi, en formato RGB. Los cuadros que se debían incluir en la formación estaban en archivos de Word combinados, por lo que los tuvimos que separar para que al momento de formar la publicación no hubiera mayor problema; de igual forma hubo algunos que tuvieron que transcribirse pues venían en formato de imagen.

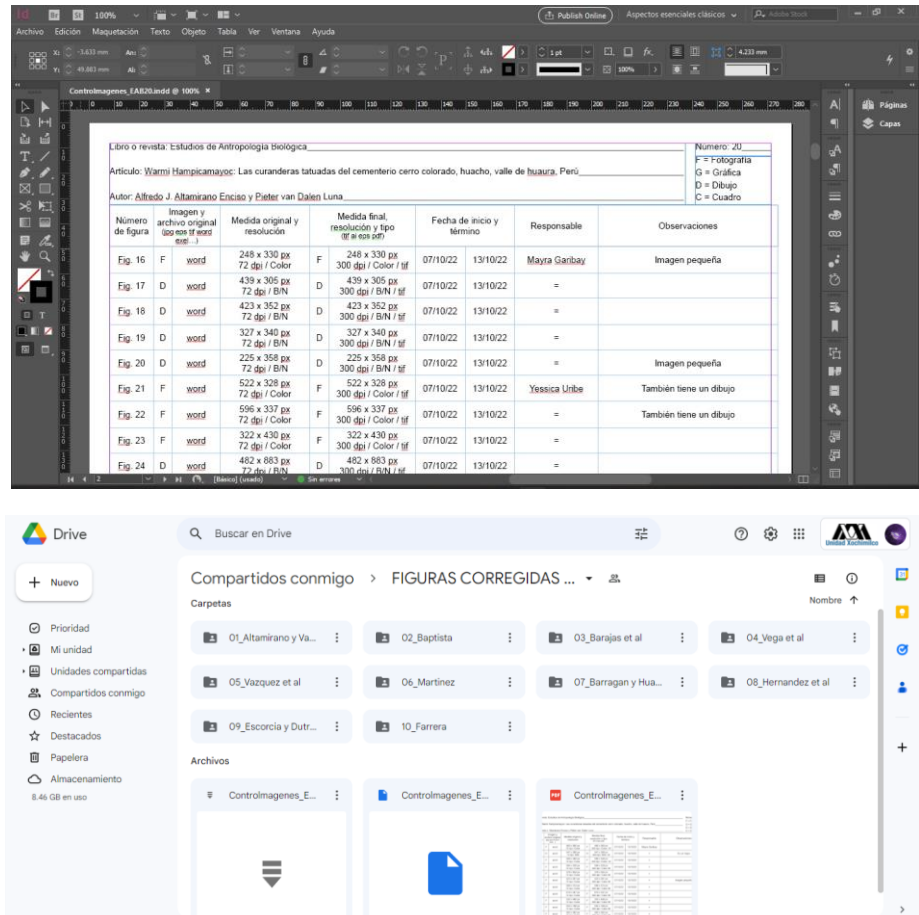

### ● *Cuadros de control*

Para los cuadros de control, se requería basarnos en el pdf de cada libro de su formación para poder poner las imágenes y los cuadros en el orden correcto, también se capturaban los datos de medida, formato y resolución, con el fin de poder detectar fácilmente si algún archivo no sirve y la institución tiene que volver a pedirlo al autor de la publicación correspondiente. Las publicaciones que se trabajaron en este formato fueron:

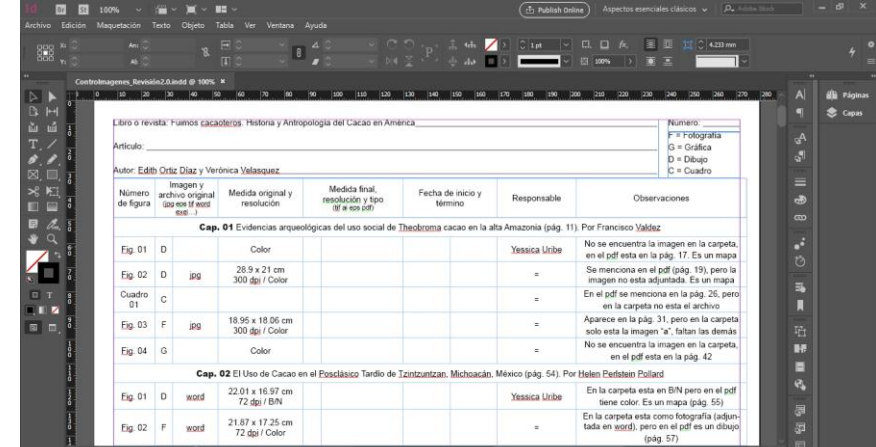

#### *-Control de imágenes: Fuimos Cacaoteros* **y** *Toque y Torsión*

| Libro o revista: Toque y torsión. Innovación en el mundo Olmeca de San Lorenzo<br>Articulo:<br>Autor: Ann Cyphers, Judith Zurita Noguera y Marci Lane Rodríguez<br>Imagen y<br>Medida final.<br>Número<br>Medida original y<br>Fecha de inicio y<br>archivo original<br>Responsable<br>Observaciones<br>resolución y tipo<br>resolución<br>término<br>de figura<br>(ipg eps til word)<br>(till ai eps pdf)<br>$exel.$ )<br>23.69 x 35.65 cm<br>Mayra Garibay<br>Portada<br>Е<br>jpg<br>350 dpi / color<br>Introducción<br>25 x 22.39 cm<br>tif<br>D<br>Mayra Garibay<br>Figura 1<br>Es un plano topográfico<br>300dpi / color<br>7 filas / 2 columnas<br>Se menciona en el pdf, pero no se<br>Figura 2<br>c<br>٠<br>٠<br>encuentra en la carpeta (p.8)<br>blanco y negro<br>21 x 29.70<br>Figura 3<br>Es un plano topográfico<br>D<br>$\equiv$<br>jpg<br>600dpi / color<br>26.01 x 19.05 cm<br>Figura 4<br>D<br>jpg<br>$\equiv$<br>96 dpi / color<br><b>Parte I. Las excavaciones</b><br>26.01 x 15.89 cm<br>Figura 1.1 D<br>Mayra Garibay<br>jpg |  |                 |  |                            |                               |
|----------------------------------------------------------------------------------------------------|--|-----------------|--|----------------------------|-------------------------------|
|                                                                                                    |  |                 |  |                            | Número:<br>$F = Fotoarafia$   |
|                                                                                                    |  |                 |  |                            | $G =$ Gráfica<br>$D = Dibuio$ |
|                                                                                                    |  |                 |  |                            | $C = C$ uadro                 |
|                                                                                                    |  |                 |  |                            |                               |
|                                                                                                    |  |                 |  |                            |                               |
|                                                                                                    |  |                 |  |                            |                               |
|                                                                                                    |  |                 |  |                            |                               |
|                                                                                                    |  |                 |  |                            |                               |
|                                                                                                    |  |                 |  |                            |                               |
|                                                                                                    |  |                 |  | Son dos mapas topográficos |                               |
|                                                                                                    |  |                 |  |                            |                               |
|                                                                                                    |  | 300 dpi / color |  |                            |                               |
| 25.37 x 22 cm<br>Figura 1.2<br>Es un detalle topográfico<br>D<br>jpg<br>$\equiv$<br>600 dpi / color                                                                                                    |  |                 |  |                            |                               |
| 23.56 x 16.51 cm<br>tif<br>Figura 2.1 F<br>$\blacksquare$<br>400 dpi / color                                                                                                    |  |                 |  |                            |                               |

*-Control de imágenes: Hueso, asta, diente y marfil* 

|                     |              | Capítulo: Parte III, América del Sur                       |                                           |                                                                                 | $\overline{\omega}$<br>$-10$ | Libro o revista: Hueso, asta, diente y marfil vistos desde sus perfiles biológicos, tipológicos y tecnológicos. Una perspectiva iberoamericana | פאבן פאבן פאבן סאבן פאבן פאבן פאבן פאבן פאבן פאון פאנן פאן סאבן פאנן ו | Número:<br>$F = Fotoqrafia$<br>$G =$ Gráfica |  |
|---------------------|--------------|------------------------------------------------------------|-------------------------------------------|---------------------------------------------------------------------------------|------------------------------|----------------------------------------------------------------------------------------------------|------------------------------------------------------------------------|----------------------------------------------|--|
|                     |              |                                                            |                                           | Autor: Marta Blasco, Marianne Christensen, Abigail Meza y Gilberto Pérez Roldán |                              |                                                                                                    |                                                                        | $D = Dibuio$<br>$C = C$ uadro                |  |
| Número<br>de figura |              | Imagen v<br>archivo original<br>(ipg eps tif word)<br>exel | Medida original v<br>resolución           | Medida final.<br>resolución y tipo<br>(tif ai eps pdf)                          | Fecha de inicio y<br>término | Responsable                                                                                                    |                                                                        | Observaciones                                |  |
| Fig. 04             | F            | jpg                                                        | $16 \times 5.68$ cm<br>600 dpi / Color    |                                                                                 |                              | Mayra Garibay                                                                                                    |                                                                        |                                              |  |
| Fig. 05             | $\mathsf{F}$ | jog                                                        | 16 x 9.37 cm<br>600 dpi / Color           |                                                                                 |                              | $=$                                                                                                    |                                                                        |                                              |  |
| Fig. 06             | E            | jpg                                                        | 7.99 x 5.34 cm<br>600 dpi / Color         |                                                                                 |                              | $\equiv$                                                                                                    |                                                                        |                                              |  |
| Fig. 07             | F            | jpg                                                        | 16 x 6.44 cm<br>600 dpi / Color           |                                                                                 |                              | $=$                                                                                                    |                                                                        |                                              |  |
| Fig. 08             | F            | jpg                                                        | 15.98 x 2.43 cm<br>600 dpi / Color        |                                                                                 |                              | ٠                                                                                                    |                                                                        |                                              |  |
| Fig. 09             | F            | jpg                                                        | 16 x 7.24 cm<br>600 dpi / Color           |                                                                                 |                              | ٠                                                                                                    |                                                                        |                                              |  |
| Fig. 10             | D            | jpg                                                        | 15.99 x 14.23 cm<br>600 dpi / Color       |                                                                                 |                              | $=$                                                                                                    |                                                                        | es un esquema                                |  |
|                     |              |                                                            |                                           |                                                                                 | Tivoli, Fiore y Scheinson    |                                                                                                    |                                                                        |                                              |  |
| Fig. 01             | F            | jpg                                                        | $7.03 \times 4.69$ cm<br>1524 dpi / Color |                                                                                 |                              | Yessica Uribe                                                                                                    |                                                                        |                                              |  |
| Fig. 02             | D            | tiff                                                       | 15.83 x 18.09 cm<br>300 dpi / Color       |                                                                                 |                              | $=$                                                                                                    |                                                                        | es un mapa                                   |  |
|                     |              |                                                            | 7 filas / 5 columnas                      |                                                                                 |                              |                                                                                                    |                                                                        |                                              |  |

*-Control de imágenes: Bahía tepoca*

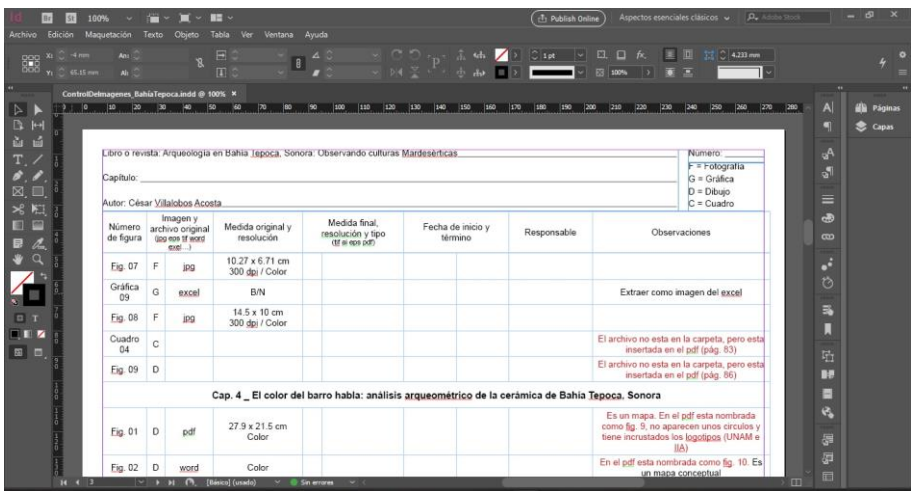

### ● *Edición de imágenes*

Para la edición de las imágenes, se requería en primera instancia de elaborar un cuadro de control con el formato original en el que entregan las imágenes y los cuadros, para posteriormente poder cambiar el formato (si fuera requerido), ya que todas las imágenes deben estar en 300 dpi y con el perfil de color CMYK o en su caso, en blanco y negro; en el caso de las imágenes que venían con daños irreparables solo se entregaba el informe, y si podían ser redibujadas ya sea cuadros o imágenes, se procedía con ese proceso. Las publicaciones que se trabajaron para formación editorial fueron:

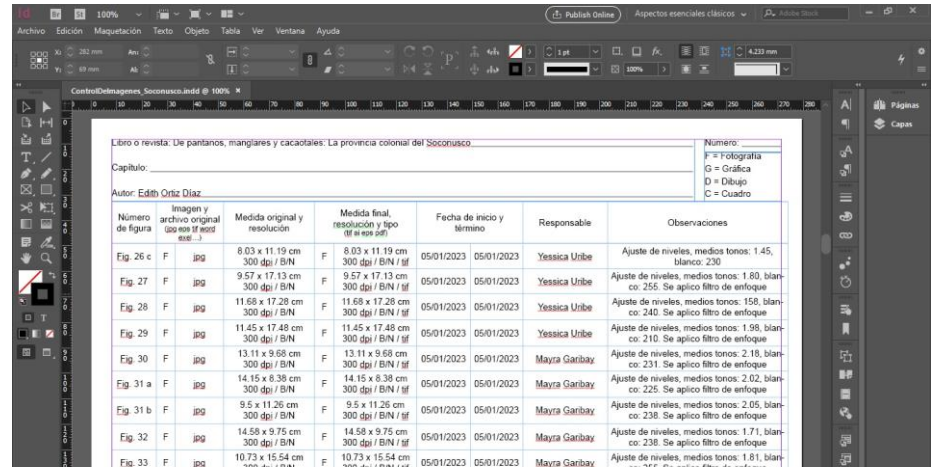

### *-Edición de imágenes: La provincia colonial del soconusco*

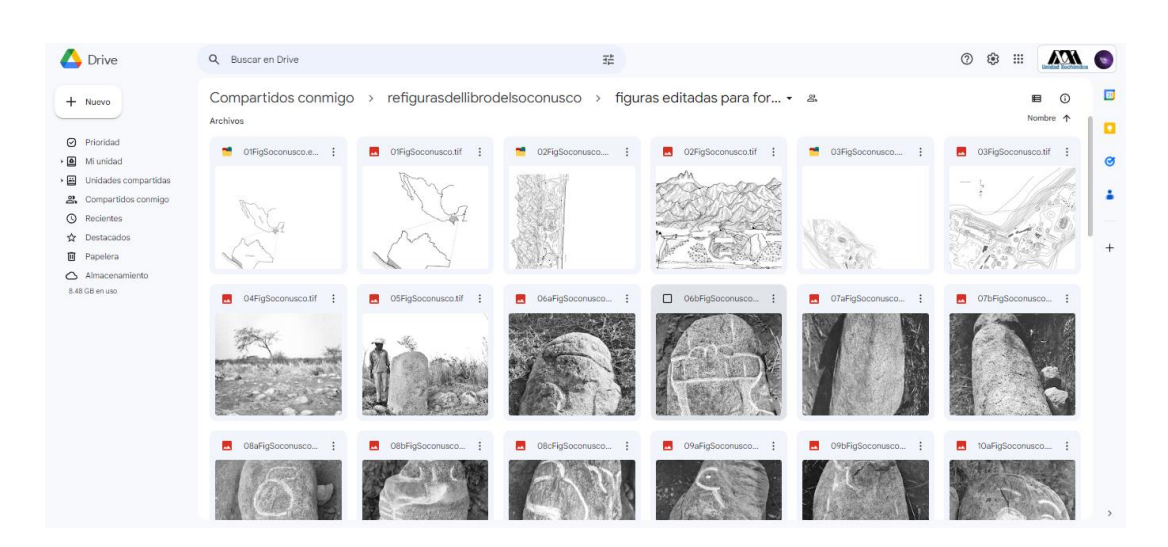

- $\overline{\mathbf{H}}^A$ Eilen a register Vate ein all an Vachitectell, 2013  $-4.5$ 3 国立モノアノ区国民戦国国家及907 STATE 2018年11  $\sim$  $G = Grdfca$ <br> $D = Ditujo$ <br> $C = Cuadro$ Autor: Dra. Mari Carmen Serra Puche y el Dr. Jesús Carlos Lazcano Aro – Imagen y Medida original y Medida Final,<br>Mümero archivo original Medida original y – Mediuda y Pecha de inicio y término Responsable<br>de figura (ge gesitiwal resolución – grai essád) **CMYK: 1.23 Fig. 08**  $\vert$  F  $\vert$ jpg 39.74 x 29.80 cm F 33.84 x 17.88 cm 601/2023 17/01/2023 Yessica Uribe dies ton<br>1.27, Bld 26.67 x 67.95 cm<br>72 dp / Feb / 8.3 x 20.12 cm<br>72 dp / Feb / 6.00 dp / Feb / 16/01/2023 17/01/2023 Mayra Garbay  $Fig. 09 C so$ CMYK: 1.47; Cian - Medios tonos: 1.4<br>Blanco: 246; Magenta - Medios tonos<br>1.24, Blanco: 245; Negro: 15; Amarillo<br>Medios tonos: 1.48; Blanco: 248; Negro<br>Medios tonos: 1.10, Negro: 10 28.25 x 18.64 cm<br>300 dri / color 0 300 dri / color / fif 16/01/2023 17/01/2023 Yessica Uribe Fig. 10 D ipg CMYK: 1.21; Cian - Medios tonos<br>Magenta - Medios tonos: 1.50, B<br>250: Amarillo - Medios tonos: 1.40  $Fig. 11$   $D$   $jpg$ 11.52 x 4.77 cm<br>300 dpi / color | D | 11.52 x 4.77 cm | 16/01/2023 | 17/01/2023 | Yessica Uribe CMYK:1.34, Negro: 36, Blanco: 246; Ciar<br>- Medios tonos: 1.22, Blanco: 228, Mager<br>ta - Medios tonos: 0.86, Amarillo - Medio<br>tonos: 0.75 37.71 x 15.24 cm  $\begin{array}{|l|l|l|}\n\hline\n&3.05 \times 3.66 \text{ cm} \\
\hline\n&3.00 \text{ cm} \end{array}$  16/01/2023 17/01/2023 Mayra Garbay  $Fig. 12$   $F$  ipg o. Ajuste de niv<br>Transcritista Fig. 13 D ipg **Yassica Liribe** Drive Q Buscar en Drive  $\circ$   $\bullet$   $\bullet$   $\bullet$   $\bullet$  $\tilde{z}_{\overline{\nu}}^{\pm}$ Compartidos conmigo > Figuras originales Vida Ritual Xochitecatl 2022 > figuras editadas para for... • & B  $\odot$  $+$  Nuevo ■ ø  $\Theta$  Prioridad att2...  $\qquad \qquad \blacksquare$  02FigXor  $\blacksquare$  03FigXochitecatl2...  $\vdots$  $\blacksquare$  04FigX  $12 - 1$  $\Box$  $hitectall2...$  :  $O2Fig$  $cati2...$  [  $\ddot{\phantom{a}}$  $\bullet$ Mi unidad  $\overline{\text{H}}$  Unidades  $\ddot{\phantom{a}}$ & Compartidos  $\overline{\mathbb{O}}$  Recientes  $\Delta$  Destacados  $\overline{1}$  $\begin{tabular}{ll} \hline \textbf{B} & \textbf{Papelera} \\ \hline \end{tabular}$  $\bigcirc$  Almacene  $\blacksquare$  08FigXochitécatl2...  $\vdots$  $\blacksquare$  07FigXochitécatl2...  $\vdots$  $\blacksquare$  09FigXochitecatl2...  $\vdots$ O9Fig  $cat|2$  : O6FigX  $at2 - 1$  $at12$ **CONSTRUCTION** B Z Mary  $\widehat{\lambda}$  $111111$
- *-Edición de imágenes: Vida Ritual en Xochitecatl*

*-Edición de imágenes: Etnología del área cultural mixteca*

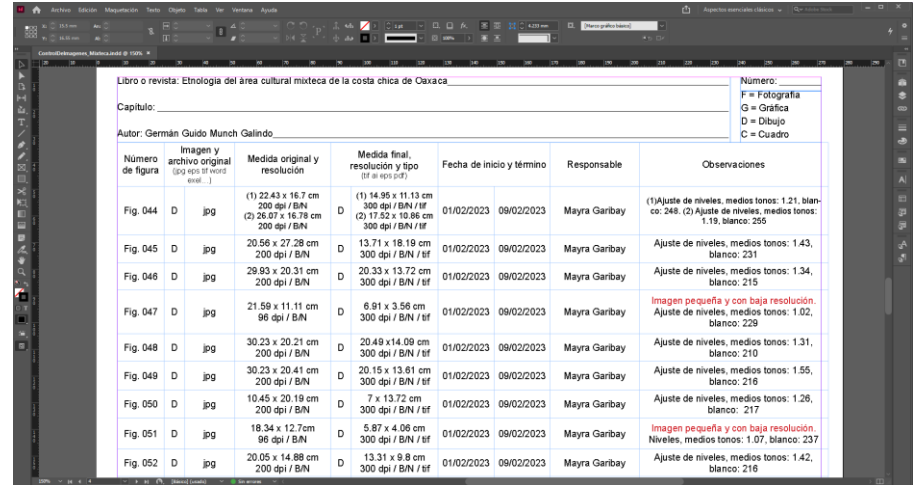

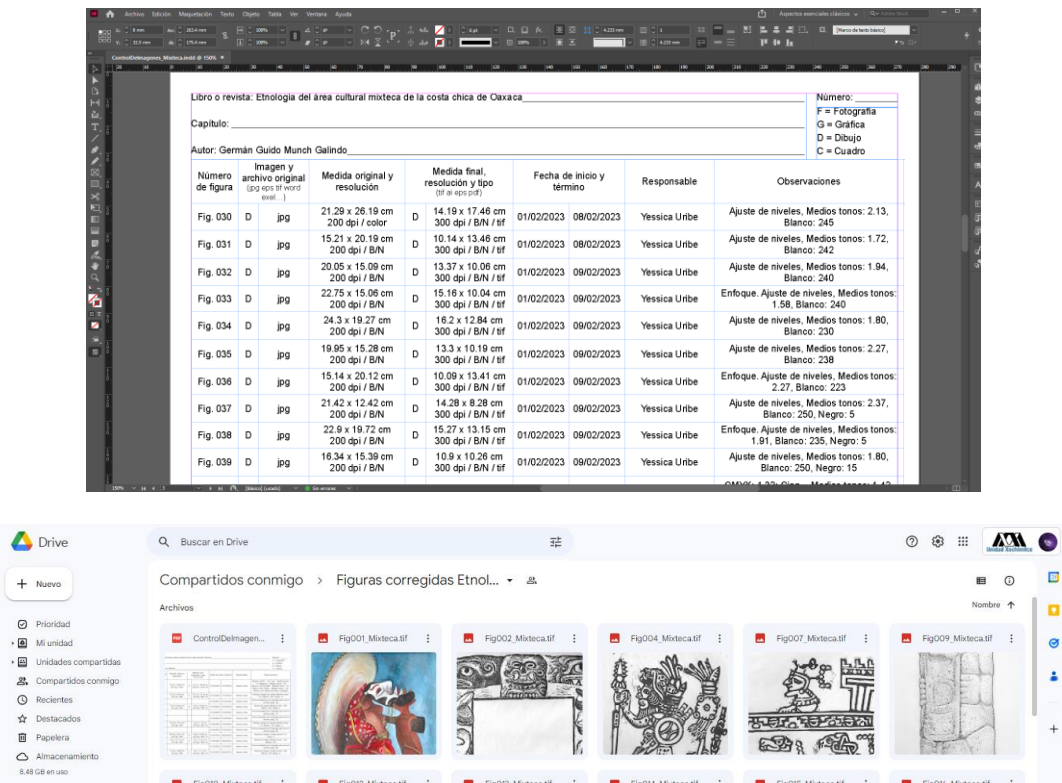

 $\overline{\mathbb{L}}$  if

语

79

**RAN** 

Ò

**MADE AN** 

前息

× Fig022\_M eca.tif

R

*-Edición de imágenes: Trabajo de campo y etnografía* 

WAG

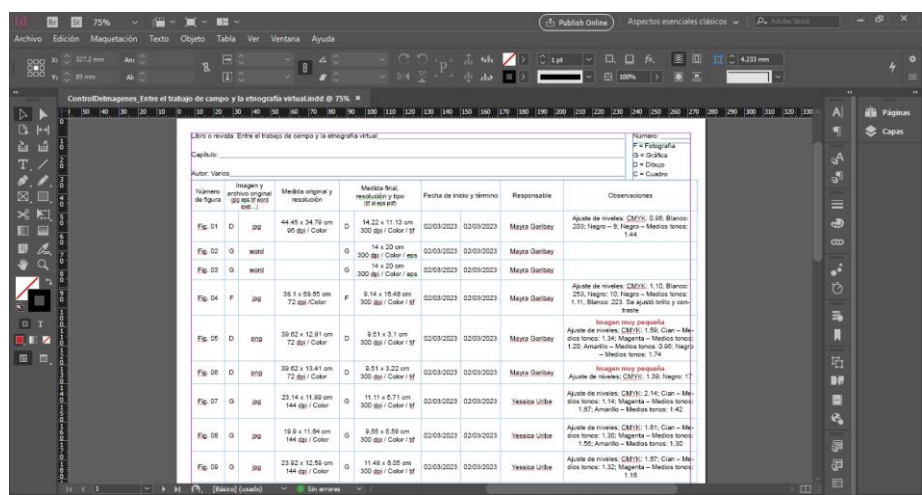

 $\overline{\mathbb{B}}$  $\alpha$  $\circ$  $\overline{\textbf{r}}$ 

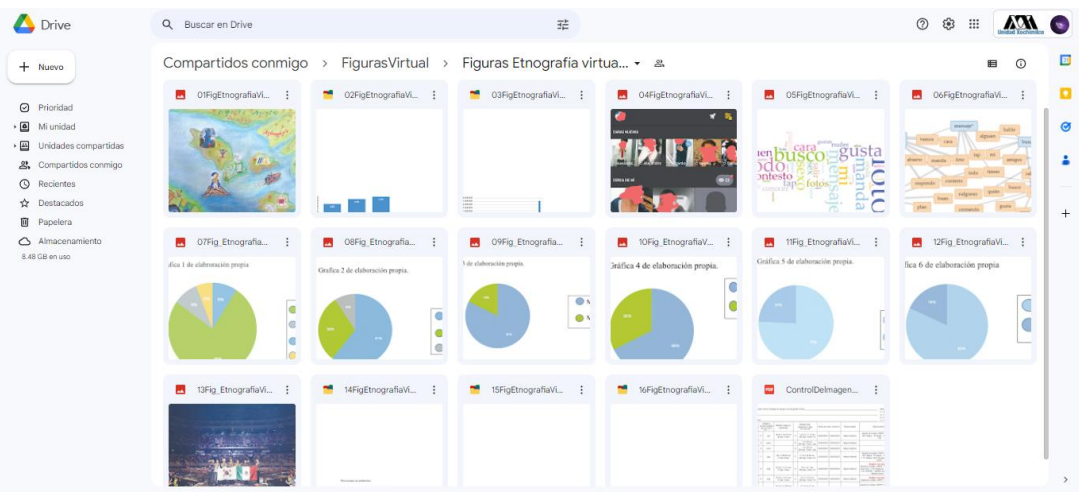

# *-Edición de imágenes: Movilidad de zapotecos*

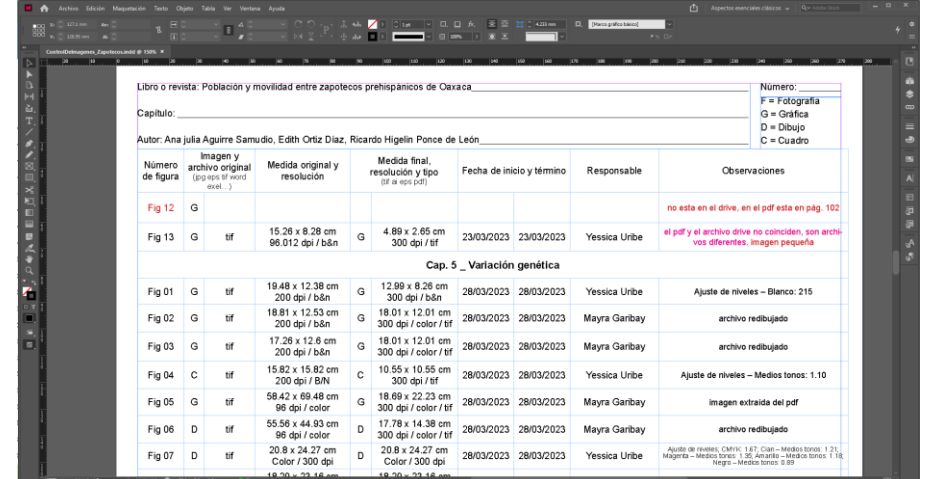

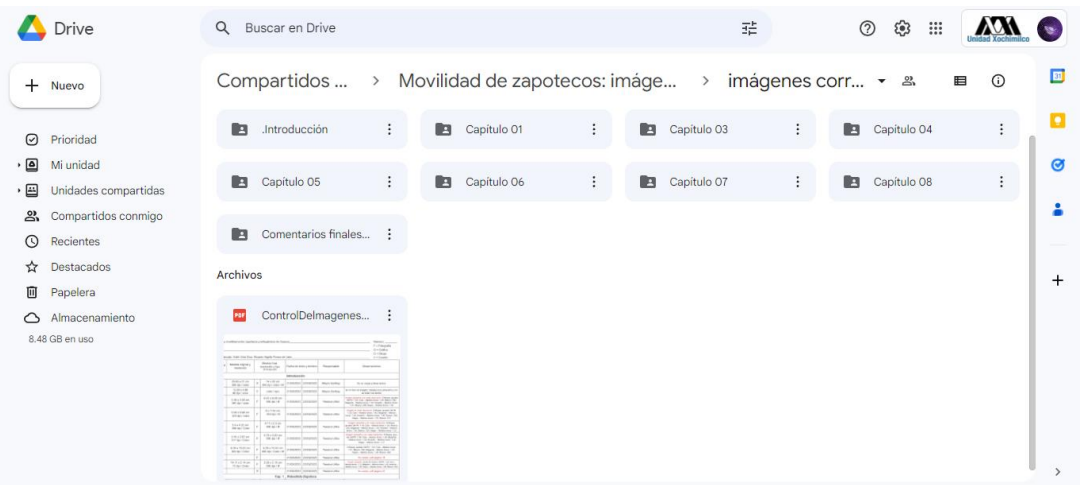

# *-Edición de imágenes: Bioantropología e iconografía*

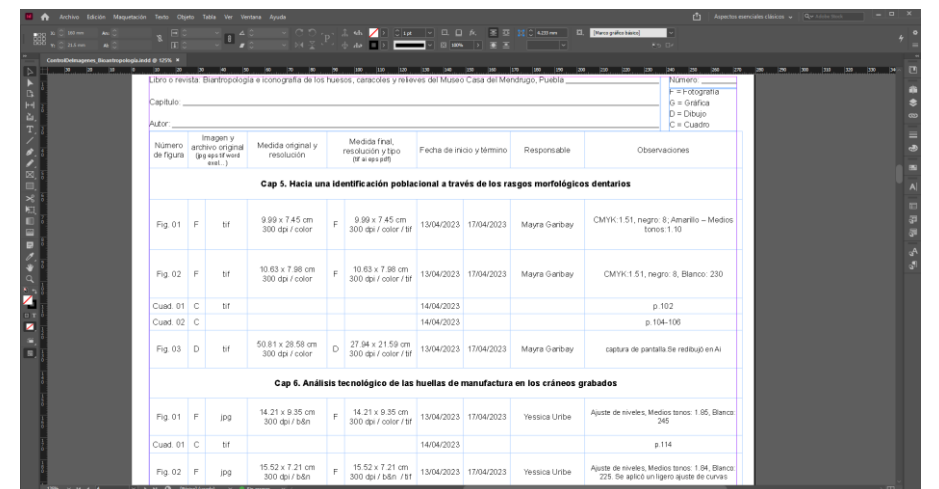

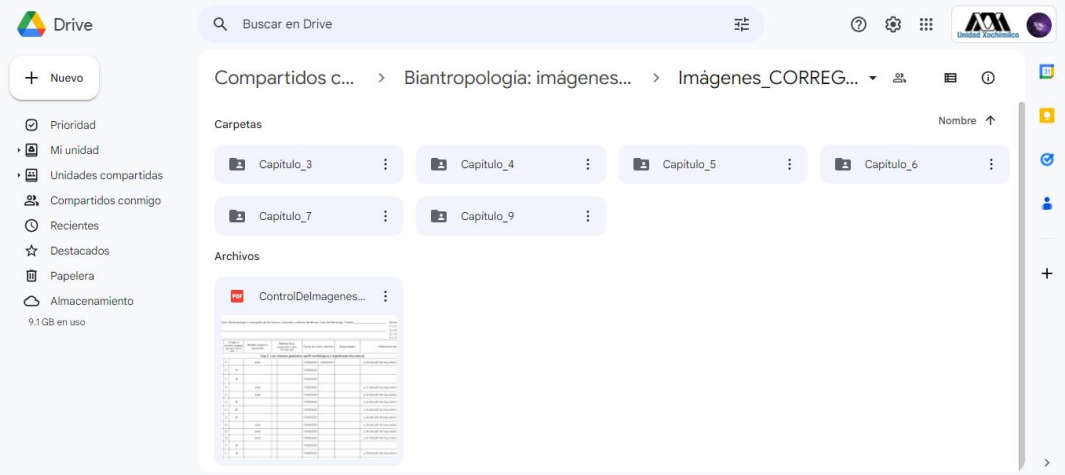

### ● *Re-diseño de página web institucional*

Para este proyecto, se pidió apoyo para:

- *Diseño visual del sitio*: colores, figuras, etc.
- *Imagen para el header del sitio*. Con el escudo de la UNAM y del IIA, así como el título del sitio.

Debido a que la página web esta creada con el gestor editorial omp pkp, no es posible cambiar muchas cosas y acomodos de la página, así que investigamos las opciones que teníamos y así fue que definimos 4 colores institucionales; también se hizo la elección de combinación tipografía con las familias Lora y Open Sans; para finalmente hacer una diagramación más fluida que permita al lector tener fácil acceso a las opciones que ofrece la página.

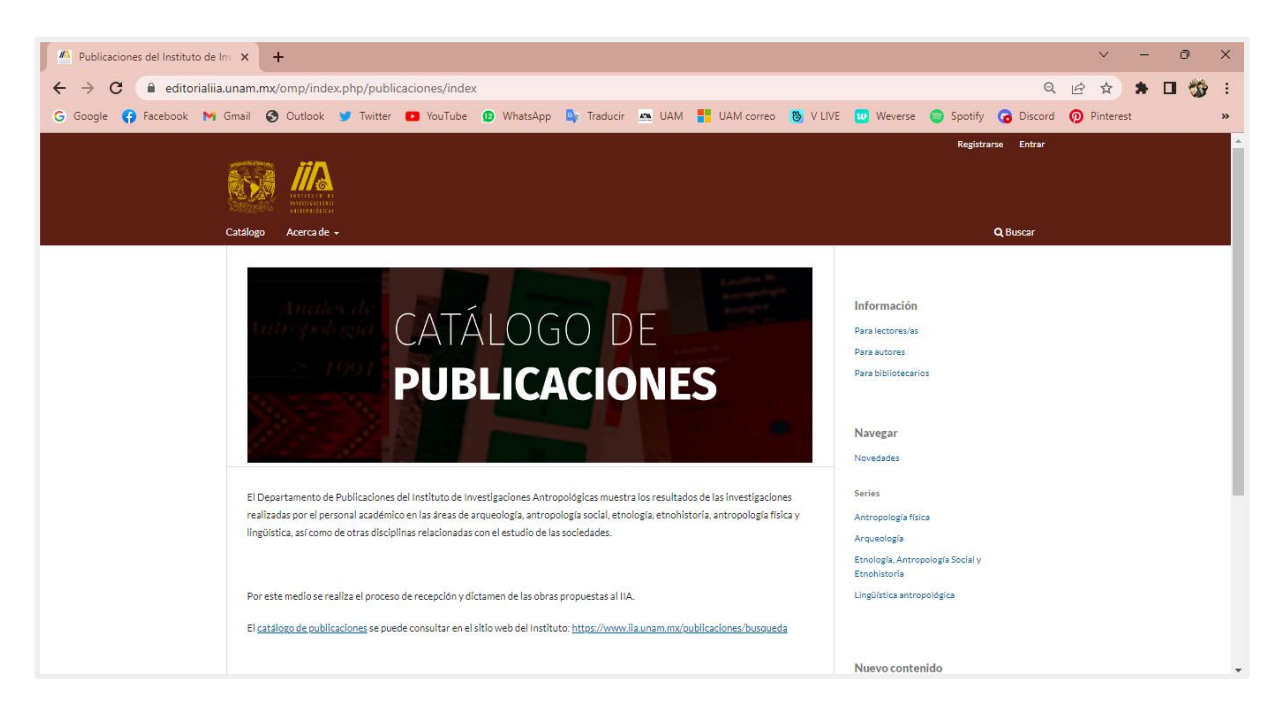

# [Previsualización de la página. Clic aquí.](https://www.figma.com/proto/UV5jJTvtu1AN842wu7oE93/web-iia?node-id=1-5&scaling=min-zoom&page-id=0%3A1)

Muestra de la página original con la que contaba el Instituto.

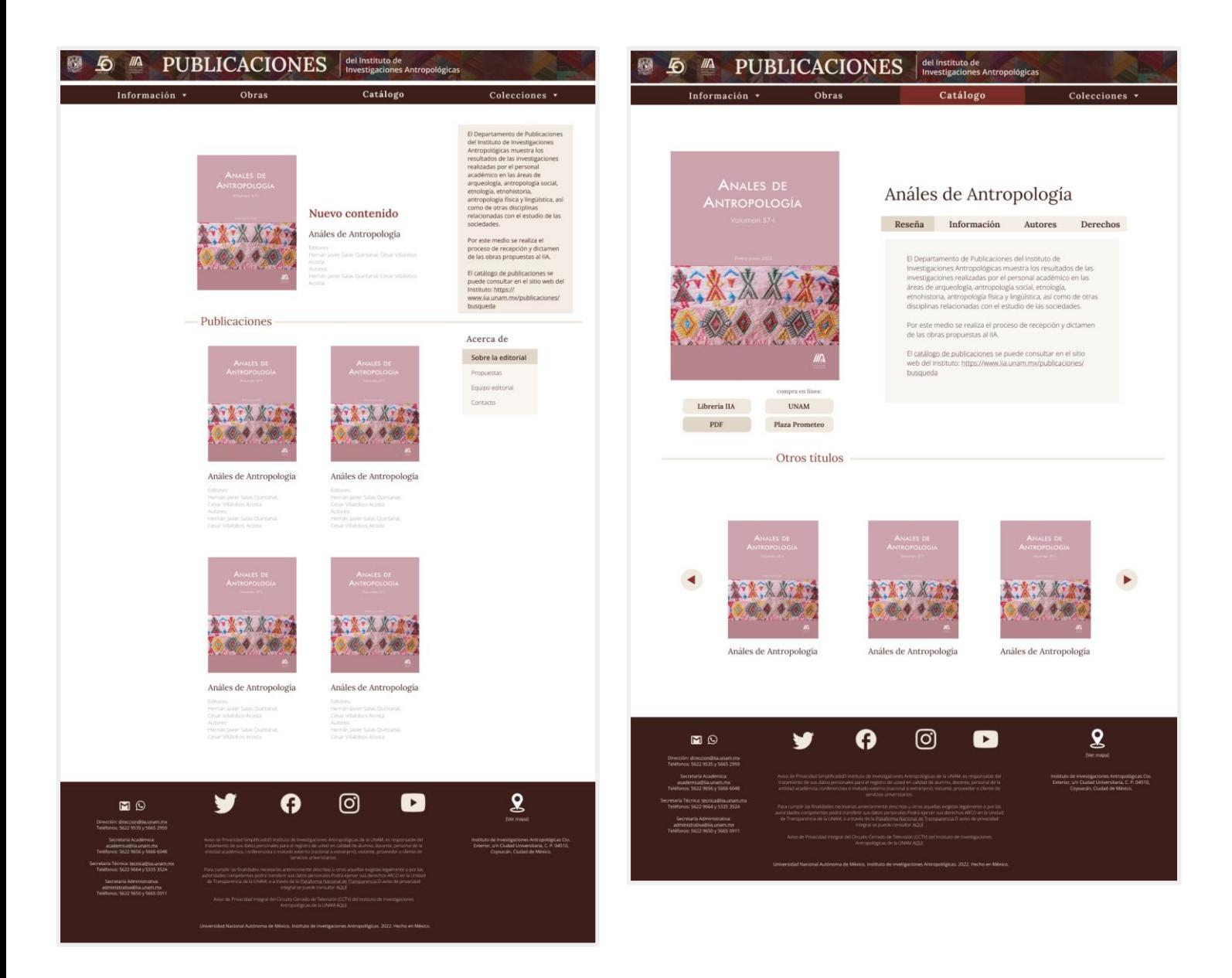

#### Muestra de la propuesta para el Instituto.

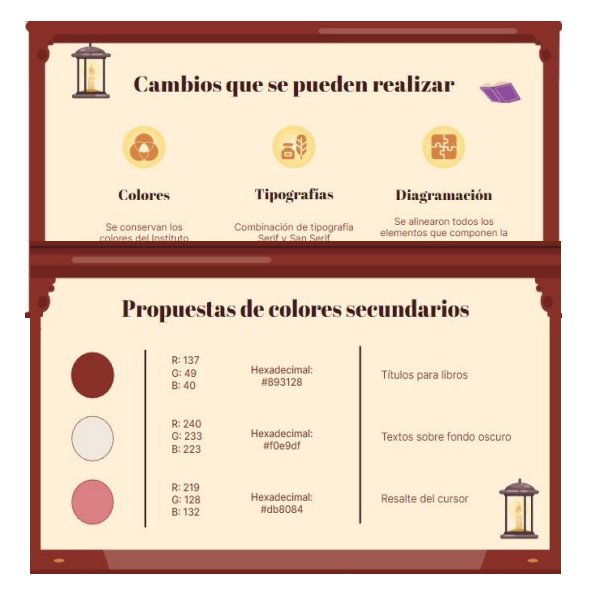

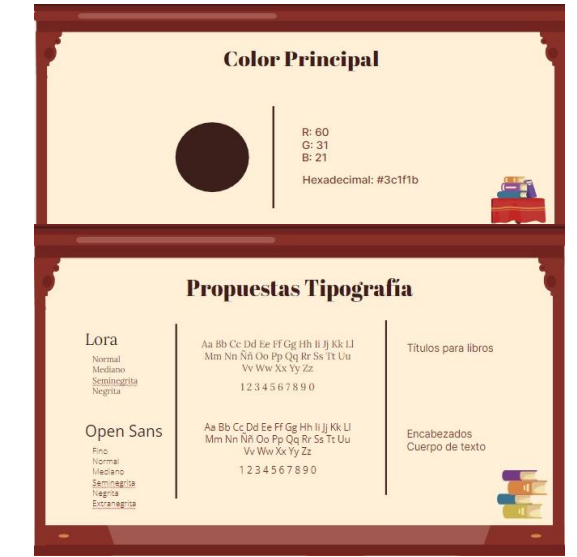

### 4. Metas alcanzadas

En general, teníamos altas expectativas de lo que podía implicar trabajar para el instituto, pero ciertamente no nos dejaron explotar nuestro potencial con los conocimientos que obtuvimos en la carrera.

Sin embargo, conocimos un poco más sobre lo que implica la edición de imágenes para formación editorial y el formato en el que deben finalizar las imágenes para su correcta publicación.

Y en cuanto a la propuesta para el rediseño de la página web se tuvieron resultados positivos, ya que fue aceptada y las encargadas de la misma quedaron satisfechas con nuestro trabajo.

### 5. Resultados y conclusiones

Pudimos conocer que, antes de cualquier edición e impresión, primero siempre debe haber un cuadro de control para ver si las imágenes son las adecuadas en cuanto a tamaño y resolución, cosa que nuestros profesores de editorial no nos mencionaron durante el curso.

También conocimos y aprendimos los tratamientos de edición adecuados que se deben aplicar en las imágenes antes de su impresión. Al cursar el 7° trimestre (donde se enseñan las bases de diseño editorial) en temporada de pandemia por COVID-19, no nos fue posible aplicar lo que se nos hablaba de forma teórica sobre preprensa e impresión, por lo que no sabíamos sobre los tratamientos o adecuaciones que deben aplicarse dentro de las imágenes.

### 6. Recomendaciones

Debido a que empezamos el servicio estando aún en condiciones de pandemia, nuestro servicio fue completamente vía remota, en realidad nunca conocimos las instalaciones del instituto para el que prestamos nuestros servicios, sin embargo, hubiera sido de nuestro agrado al menos unas horas por semana apoyar físicamente en el instituto, además de que ese tipo de interacción es más enriquecedora para nuestra formación.

También pudimos notar que hay muchas deficiencias al momento que les entregan las imágenes originales, errores que fácilmente pudieron ser resueltos al momento de fotografiar o exportar las imágenes; a nuestro criterio hace falta un diseñador que se encargue justamente de esta parte, antes de que el material llegue al instituto.

### 7. Bibliografía y/o Referencias Electrónicas

Toda la información empleada para el desarrollo de las actividades fue proporcionada por parte de la M.A.V. Martha Elba González Serrano, Jefa de la Sección Académica del Departamento de Publicaciones IIA, UNAM.

Aunque para el desarrollo del rediseño de la página web se proporcionaron los siguientes:

- *Oficiales del IIA:*
	- Catálogo de Publicaciones: https://www.iia.unam.mx/publicaciones/busqueda
	- Publicaciones del Instituto de Investigaciones Antropológicas (la que se trabajó): https://editorialiia.unam.mx/omp/index.php/publicaciones/index
- Como *referencia* para conocer lo que se podía realizar con el servidor de programación utilizado por el Instituto:
	- Publicaciones Instituto de Geografía UNAM: http://www.publicaciones.igg.unam.mx/index.php/ig
	- Libros CRIM-UNAM: https://libros.crim.unam.mx/index.php/lc/index
	- Journal of Tibetan Literature: https://journaloftibetanliterature.org/index.php/jtl